### All In One Worksheet: Master Expanding Brackets with Easy-to-Understand Examples

Expanding brackets is a fundamental concept in mathematics, specifically in algebra. It involves multiplying each term within a set of brackets by a common factor or number. This technique helps simplify equations, ultimately leading to easier problem-solving and a deeper understanding of algebraic expressions. In this comprehensive worksheet, we will explore the concept of expanding brackets, focusing on single brackets. With a step-by-step explanation, visual aids, and abundant examples, you'll be well on your way to mastering this essential skill.

#### 1. Understanding Expanding Brackets

Before we dive into expanding single brackets, let's ensure we have a solid understanding of the fundamentals. Expanding brackets is essentially distributing a value or number to every term that exists within the brackets. This multiplication process helps eliminate the brackets and simplify the equation. By doing so, we can easily manipulate and solve algebraic expressions.

#### 2. Expanding Single Brackets

Expanding single brackets is relatively straightforward. We multiply each term within the bracket by the value outside of the bracket. Let's take a look at an example to illustrate this:

All in One Worksheet - Expanding Brackets - Part I

- Single Brackets by Hermann Weyl (Kindle Edition)

★ ★ ★ ★ 4.6 out of 5
Language : English
File size : 394 KB

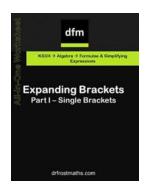

Screen Reader: Supported Print length : 451 pages

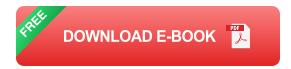

#### **Example:**

Expand 3(x + 2)

To expand the bracket, we multiply each term inside (x + 2) by the value outside, which is 3.

$$3(x + 2) = 3 * x + 3 * 2$$

Simplifying further,

$$3(x + 2) = 3x + 6$$

Thus, the expanded form of 3(x + 2) is 3x + 6.

It's important to note that when expanding brackets, the sign (+/-) before each term within the bracket should be maintained. The multiplication is only performed on the numerical values within the bracket.

#### 3. Interactive Worksheet for Practicing Expanding Single Brackets

Now that we have a solid understanding of the concept, let's put our knowledge to the test with an interactive worksheet. Follow the steps below to practice expanding single brackets:

1. Download and print the worksheet provided here.

2. Read each question carefully.

3. Expand the given brackets to simplify the expression.

 Check your answers against the provided solutions at the end of the worksheet.

This worksheet is designed to progressively challenge your expanding bracket skills, starting with simpler examples and gradually increasing in complexity.

Remember to show your work and take your time to ensure accuracy.

#### 4. Common Mistakes to Avoid

While expanding brackets might seem straightforward, there are some common mistakes that students often make. Being aware of these pitfalls can help you avoid them and improve your accuracy. Here are a few mistakes to watch out for:

#### Mistake 1: Forgetting the Signs

When multiplying each term within the bracket, it's vital to remember the signs that precede them. Many students overlook this detail and end up with incorrect solutions. Pay close attention to the signs, especially when they are negative (-).

#### **Mistake 2: Not Multiplying Properly**

In a rush, it's easy to make errors when multiplying the terms within the bracket. Take your time, double-check your calculations, and use the distributive property to ensure you're multiplying each term correctly.

#### **Mistake 3: Combining Like Terms Inaccurately**

After expanding the bracket, there may be like terms that can be combined. Failing to combine these terms accurately can lead to incorrect solutions. Remember to simplify the expression fully by combining like terms whenever possible.

#### 5. Real-Life Applications of Expanding Brackets

You may be wondering, "When will I ever use expanding brackets in real life?" Surprisingly, this concept has practical applications beyond the classroom. Here are a few examples:

#### **Finance and Economics**

When dealing with taxes, loans, or investments, understanding algebraic expressions is crucial. Expanding brackets can help simplify complex financial equations, allowing you to make informed decisions and calculate accurate figures.

#### **Engineering**

Engineers often encounter situations where they need to distribute certain values within equations. Expanding brackets allows them to manipulate these equations effectively, resulting in innovative designs and solutions.

#### **Computer Science**

Programming and coding require logical thinking and problem-solving skills.

Expanding brackets helps programmers simplify and manipulate mathematical expressions, making their code more efficient and easier to understand.

Expanding brackets is a valuable skill in algebra, enabling easier problem-solving and a deeper understanding of mathematical concepts. In this article, we covered the fundamentals of expanding single brackets and provided an interactive

worksheet to help you practice. By avoiding common mistakes and recognizing real-life applications, you'll be well-equipped to tackle any expanding bracket problem that comes your way. Keep practicing and exploring further to strengthen your mathematical abilities!

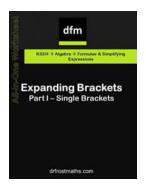

#### All in One Worksheet - Expanding Brackets - Part I

- Single Brackets by Hermann Weyl (Kindle Edition)

★ ★ ★ ★ ★ 4.6 out of 5
Language : English
File size : 394 KB
Screen Reader : Supported
Print length : 451 pages

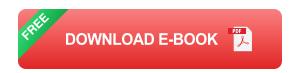

All in One' worksheets provide a standalone exercise, solutions and a worked example, all on a single printable page. It also links to specific Key Skill(s) on the DrFrostMaths for additional online practice of questions.

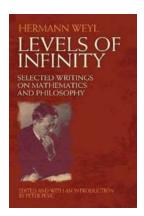

## Unlock the Secrets of University Mathematics with the Comprehensive Hermann Weyl Handbook

About Hermann Weyl Hermann Weyl was a renowned mathematician, astronomer, and philosopher who significantly contributed to various branches of mathematics and theoretical...

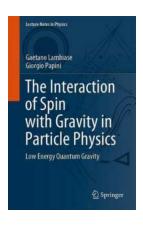

#### The Mind-Blowing Secrets of Low Energy Quantum Gravity Exposed! Grab Your Lecture Notes In Physics 993 Now!

Welcome to this mind-expanding exploration of Low Energy Quantum Gravity! In this article, we will delve into the fascinating world of quantum gravity and its...

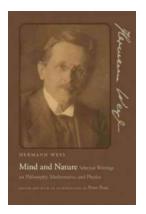

### Selected Writings On Philosophy, Mathematics, And Physics: The Secrets Behind the Universe

The world of philosophy, mathematics, and physics has captivated the minds of countless thinkers throughout history. From ancient philosophers to modern-day...

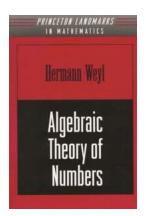

#### The Fascinating Algebraic Theory of Numbers: Unraveling the Mysteries of Am Volume Princeton Landmarks in Mathematics And

Have you ever wondered how numbers can hold secrets that unlock the mysteries of the universe? In the realm of mathematics, there is a branch known as algebraic theory of...

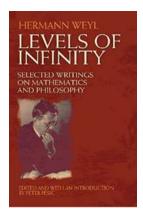

#### Discover the Remarkable Insight behind Selected Writings On Mathematics And Philosophy by Dover On Mathematics!

The Journey into the Intersection of Mathematics and Philosophy Are you fascinated by the captivating worlds of both mathematics and philosophy? If so, you are...

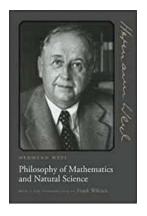

## The Mind-Blowing Connection Between Philosophy Of Mathematics And Natural Science

Exploring the Fascinating Relationship between Mathematics and Natural Science Have you ever wondered about the profound connection between the realms of...

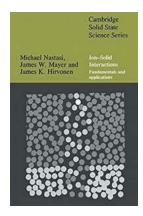

# Unlocking the Secrets of Solid State Science: The Fundamentals and Applications of Cambridge Solid State Science

The foundation of Cambridge Solid State Science Solid State Science, a fascinating field of study that encompasses the properties and behavior of solids, has emerged as a...

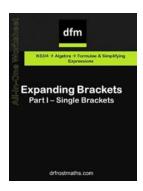

### All In One Worksheet: Master Expanding Brackets with Easy-to-Understand Examples

Expanding brackets is a fundamental concept in mathematics, specifically in algebra. It involves multiplying each term within a set of brackets by a common factor or number....

all in one worksheet for holidays

all in one worksheet for holidays class 8 with answers

all in one worksheet for holidays class 6 with answers

all in one worksheet for holidays class 7

all in one worksheet for holidays class 5

all in one worksheet for holidays class 6

all in one worksheet for holidays class 5 with answers

all in one worksheet for holidays class 4 with answers

all in one worksheet for holidays class 8 with answers pdf